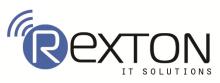

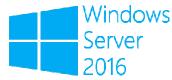

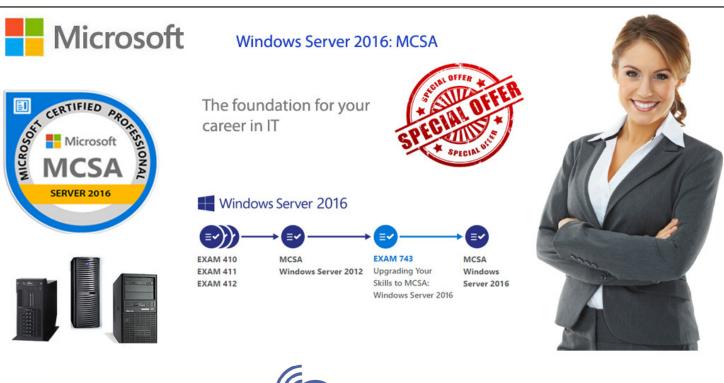

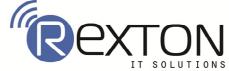

# Networking with Windows Server 2016 [EXAM-70-741]

# Contents

# Module 1: Planning and implementing an IPv4 network

- Lesson 1: Planning IPv4 addressing
- Lesson 2: Configuring an IPv4 host
- Lesson 3: Managing and troubleshooting IPv4 network connectivity

# Module 2: Implementing DHCP

- Lesson 1: Overview of the DHCP server role
- Lesson 2: Deploying DHCP
- Lesson 3: Managing and troubleshooting DHCP

# Module 3: Implementing IPv6

- ↓ Lesson 1: Overview of IPv6 addressing
- ↓ Lesson 2: Configuring an IPv6 host
- Lesson 3: Implementing IPv6 and IPv4 coexistence
- Lesson 4: Transitioning from IPv4 to IPv6

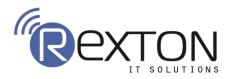

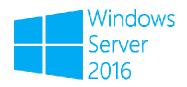

#### **Module 4: Implementing DNS**

- Lesson 1: Implementing DNS servers
- Lesson 2: Configuring zones in DNS
- Lesson 3: Configuring name resolution between DNS zones
- Lesson 4: Configuring DNS integration with AD DS
- Lesson 5: Configuring advanced DNS settings

#### Module 5: Implementing and managing IPAM

- Lesson 1: Overview of IPAM
- Lesson 2: Deploying IPAM
- Lesson 3: Managing IP address spaces by using IPAM

#### Module 6: Remote access in Windows Server 2016

- Lesson 1: Overview of remote access
- Lesson 2: Implementing Web Application Proxy

#### **Module 7: Implementing DirectAccess**

- Lesson 1: Overview of DirectAccess
- Lesson 2: Implementing DirectAccess by using the Getting Started Wizard
- Lesson 3: Implementing and managing an advanced Direct Accessinfrastructure

IT SOLUTIONS

# **Module 8: Implementing VPNs**

- 4 Lesson 1: Planning VPNs
- Lesson 2: Implementing VPNs

# Module 9: Implementing networking for branch offices

- Lesson 1: Networking features and considerations for branch offices
- Lesson 2: Implementing DFS for branch offices
- Lesson 3: Implementing BranchCache for branch offices

# Module 10: Configuring advanced networking features

- Lesson 1: Overview of high-performance networking features
- Lesson 2: Configuring advanced Hyper-V networking features

# Module 11: Implementing Software Defined Networking

- Lesson 1: Overview of Software Defined Networking
- Lesson 2: Implementing network virtualization
- Lesson 3: Implementing Network Controller

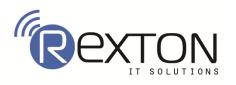

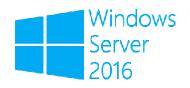

# Contact Us **REXTON IT SOLUTIONS**

C-28, Sector 2, Next to Nirulas, Noida 201301 Tel: 0120-4117766 Cell: +91 9999051150 Email Id: Contact@rextonitsolutions.com Website: www.Rextonitsolutions.com

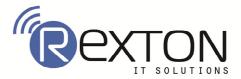